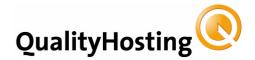

## Lizenzbestimmungen für Windows Server 2003

### Windows Server 2003, Web Edition (PL)

**Installation**—*Server Software*. You may not separate component parts of the Server Software for use on more than one (1) Server. Assuming that you have obtained the appropriate number of PLs, you may use the Server Software with up to two (2) processors of a Server at any one time.

**Usage Rights.** The Server Software may be used solely for deployment of Web pages, Web sites, Web applications, Web services, and POP3 mail serving. You may install web server software (for example, Microsoft Internet Information Services), non-enterprise database engine software licensed to support not more than twenty-five (25) concurrent Users (for example, Microsoft SQL Server Desktop Engine), or web availability management software (for example, Microsoft Application Center). These applications may access data from any one or more of the following applications deployed on a separate Server:

- (i) database software (such as Microsoft SQL Server), and
- (ii) business application software (for example, enterprise email, enterprise resource planning, and customer relationship management).

Any other usage of the Server Software is not permitted. The rights and limitations described in the "Other Rights and Limitations Regarding Windows Server 2003, all editions" section of the Additional Terms for Windows Server 2003, Enterprise Edition/Standard Edition above are also applicable to this Server Software (note that this Server Software is a 32-bit version), with the exception of sections (b) and (c)(iv).

# Windows Server 2003 Anonymous, Enterprise Edition/Standard Edition (PL) (not applicable to prior versions)

» Features supported on 32-bit and 64-bit versions, including some features mentioned by reference in the additional terms below, may not be identical or available in both versions; please refer to product documentation for a list of specific features included with each version.

**Installation**—*Server Software*. You may not separate component parts of the Server Software for use on more than one (1) Server. Assuming that you have obtained the appropriate number of PLs, you may use Windows Server 2003, Standard Edition, with up to four (4) processors on a Server at any one time and you may use Windows Server 2003, Enterprise Edition, with up to eight (8) processors on a Server at any one time.

**Restrictions on Use.** You may allow only the following Users to use or access the Server Software: (i) Users who access the Server Software solely through the Internet and are not authenticated or otherwise individually distinguished by the Server Software or a Multiplexing Service (for example, by browsing a public website anonymously), and/or (ii) Users who access and use the Server Software solely as a platform for server applications (excluding applications that have direct or indirect interaction with Windows authentication services (when user or application credentials are exchanged between the Server Software and a User or Device), for example without limitation Microsoft Exchange Server and Microsoft SharePoint Portal Server). A "Multiplexing Service" is a software application or service accessing or using the Server Software at the request of or on behalf of a User. No other Users may use or access the Server Software with the limited exception that you may permit up to five (5) other Users to use or access the

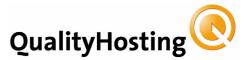

servi ces of a Server running the Server Software. The rights and limitations described in the "Other Rights and Limitations Regarding Windows Server 2003, all editions" section of the Additional Terms for Windows Server 2003, Enterprise Edition/Standard Edition above are also applicable to this Server Software.

# Windows Server 2003, Enterprise Edition/Standard Edition (PL or SAL) (not applicable to prior versions) and Windows Server 2003, Terminal Server (SAL) (not applicable to prior versions)

» Features supported on 32-bit and 64-bit versions, including some features mentioned in the additional terms below, may not be identical or available in both versions; please refer to product documentation for a list of specific features included with each version.

» The rights and limitations depend on which license(s) you have obtained with respect to the Software Product: PL(s) or SAL(s).

#### PL Requirements.

**Installation**—*Server Software*. You may not separate component parts of the Server Software for use on more than one (1) Server. Assuming that you have obtained the appropriate number of PLs, you may use Windows Server 2003, Standard Edition, with up to four (4) processors on a Server at any one time and you may use Windows Server 2003, Enterprise Edition, with up to eight (8) processors on a Server at any one time.

#### OR

#### SAL Requirements.

You must obtain one (1) SAL for each User who accesses or uses the Server Software, whether directly or through a Multiplexing Service (defined below). For example, a SAL must

be obtained for each User who uses any of the following services of the Server Software:

\* authentication services (when user or application credentials are exchanged between the Server Software and a User),

\* file services (accessing or managing files or disk storage),

\* printing services (printing to a printer managed by the Server Software), or

\* remote access service (accessing the Server from a remote location through a

communications link, including a virtual private network).

However, the following Users may not use or access the Server Software when such Server Software is licensed pursuant to SAL(s): Users that would access the Server Software solely through the Internet and would not be authenticated or otherwise individually distinguished by the Server Software or a Multiplexing Service (for example, by browsing a public website anonymously). A "Multiplexing Service" is a software application or service accessing or using the Server Software at the request of or on behalf of a User. You do not need to obtain a Windows Server 2003 SAL for any User (i) for whom you have obtained a valid Small Business Server 2003 SAL, if and when available for licensing pursuant to the SPLA, and (ii) who is accessing Server Software that is not operating as a domain controller and is within the same Small Business Server domain.

**Terminal Server (TS)**. In addition to a Windows Server 2003 SAL or PL, you must obtain one (1) Windows Server 2003, Terminal Server SAL (TS SAL) for each User who conducts a "Windows Session." A "Windows Session" means a session during which Server Software hosts a graphical user interface on a Device (whether via the TS component of the Server Software or via other technology). TS SALs that you obtain may

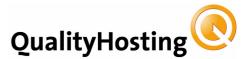

be used only in conjunction with the Windows Server 2003 Software Product you are licensing under the SPLA. You do not need a TS SAL when attaching to or mirroring the single Console Session. The "Console Session" is the Windows Session that is conducted through the designated primary keyboard and display device (or similar peripherals).

## Other Rights and Limitations Regarding Windows Server 2003, all editions.

- (a) Mandatory Activation. To reduce software piracy, Microsoft requires 32bit versions of the Server Software to be activated. Microsoft will not collect any personally identifiable information from your Server during the activation process without your consent. Activation of your copy of the Server Software in the manner described during its setup sequence is required; otherwise , your rights to use the Server Software pursuant to this SPUR and the SPLA are limited to the first thirty (30) days after you first install the Server Software. You may activate the Server Software through the use of the Internet or telephone; toll charges may apply. You may also need to reactivate the Server Software if you modify your computer hardware or alter the Software. If you choose Internet activation, the Server Software will contact Microsoft computer systems over the Internet to conduct an authentication process to confirm that you have a licensed copy of the Software. You agree to allow the Server Software to conduct this authentication process. If you have an unlicensed copy of the Server Software, you are not allowed to install the Server Software or future Server Software updates. Additional information about activation is available online at the Microsoft support site.
- (b) **Component Data Storage.** The 32-bit version of the Server Software contains components that use the MSDE data storage technology. All copies and instances of MSDE contained in or installed by the Server Software components may be used only by those Server Software components. Any such copy or instance of MSDE contained in the Server Software may not be accessed or used for any other purpose, i.e., the Server Software version of MSDE may not be used for development purposes. In addition, any MSDE network library files that are disabled at the time you first install the Server Software may not be re-enabled.
- (c) Automatic Internet-Based Services. The Server Software features described below are enabled by default to connect via the Internet to Microsoft computer systems automatically, without separate notice to you. You consent to the operation of these features, unless you choose to switch them off or not use them. Microsoft does not obtain personally identifiable information through any of these features. For more information about these features, please see your Server Software documentation or the Microsoft online support site.
  - (i) Windows Update Features. Under the Server Software's default configuration, if you connect a Device to your Server and the correct device driver is not available on your Server, then Windows Update features on your Server (including Device Manager and the Plug & Play CDM Module) automatically attempt to check Microsoft computer systems via the Internet for the correct device driver. Having this happen automatically makes Plug-and-Play installation of new hardware a better experience for customers. You may switch off Windows Update's automatic driver checking feature.
  - (ii) **Web Content Features.** Under the Server Software's default configuration, if you are connected to the Internet, several features of the Server Software are enabled by default to retrieve content

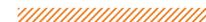

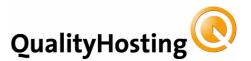

from Microsoft computer systems and display it to you. When you activate such a feature, it uses standard Internet protocols, which transmit the type of operating system, browser and language code of your Server to the Microsoft computer system so that the content can be viewed properly from your Server. These features only operate when you activate them, and you may choose to switch them off or not use them. Examples of these features include Windows Catalog, Search Assistant, and the Headlines and Search features of Help and Support Center.

- (iii) Digital Certificates. Use of certificates based on the X.509 standard is an important security feature of the Server Software. Certain functions of the X.509 implementation (for example, certificate revocation checking and certificate path building) connect via the Internet to computer systems belonging to Microsoft and other digital certificate authorities to check the validity of digital certificates that you receive from third parties during certain Internet-based operations (for example, communications secured with SSL or IPsec, mail secured with S/MIME, and smartcard authentication). In accordance with the X.509 standard, the Server Software automatically retrieves user certificates and certificate revocation lists when you attempt to access certificate protected content. Additionally, the Server Software's Auto Root Update feature will occasionally update the list of trusted certificate authorities. Auto Root Update is an optional feature; you can uninstall it if you do not desire it to function. The other security operations based on the X.509 standard can be prevented from operating by blocking Server Internet access.
- (iv) Windows Media Digital Rights Management. Content providers are using the digital rights management technology for Windows Media contained in this Server Software ("WM-DRM") to protect the integrity of their content ("Secure Content") so that their intellectual including copyright, content is property, in such not misappropriated. Portions of this Server Software and third party applications such as media players use WM-DRM to play Secure Content ("WM-DRM Software"). If the WM-DRM Software's security has been compromised, owners of Secure Content ("Secure Content Owners") may request that Microsoft revoke the WMDRM Software's right to copy, display and/or play Secure Content. Revocation does not alter the WM-DRM Software's ability to play unprotected content. A list of revoked WM-DRM Software is sent to your computer whenever you download a license for Secure Content from the Internet. Microsoft may, in conjunction with such license, also download revocation lists onto your computer on behalf of Secure Content Owners. Secure Content Owners may also require you to upgrade some of the WM-DRM components in this Server Software ("WMDRM Upgrades") before accessing their content. When you attempt to play such content, WM-DRM Software built by Microsoft will notify you that a WM-DRM Upgrade is required and then ask for your consent before the WM-DRM Upgrade is downloaded. WM-DRM Software built by third parties may do the same. If you decline the upgrade, you will not be able to access content that requires the WM-DRM Upgrade; however, you will still be able to access unprotected content and Secure Content that does not require the upgrade. WM-DRM features that access the Internet, such as acquiring new licenses and/or performing a required WM-DRM Upgrade, can be switched off. When these features are switched off,

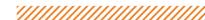

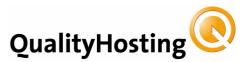

you will still be able to play Secure Content if you have a valid license for such content already stored on your computer.

- (v) Windows Media Player. Some features of Windows Media Player automatically contact Microsoft computer systems if you use Windows Media Player or specific features of it: features that (A) check for new codecs if your Server does not have the correct ones for content you attempt to play (this feature may be switched off), and (B) check for new versions of Windows Media Player (this feature will operate only when you are using Windows Media Player).
- (d) Notice Regarding MPEG-4 Visual Decoders for Windows Media Player. USE OF THIS PRODUCT IN ANY MANNER THAT COMPLIES WITH THE MPEG-4 VISUAL STANDARD IS PROHIBITED, EXCEPT FOR USE DIRECTLY RELATED TO (A) DATA OR INFORMATION (i) GENERATED BY AND OBTAINED WITHOUT CHARGE FROM A CONSUMER NOT THEREBY ENGAGED IN A BUSINESS ENTERPRISE, AND (ii) FOR PERSONAL USE ONLY; AND (B) OTHER USES SPECIFICALLY AND SEPARATELY LICENSED BY MPEG LA, L.L.C. MPEG LA, L.L.C., has contractually obligated Microsoft to provide this notice.

#### Stand 2003